## **2024** !( )

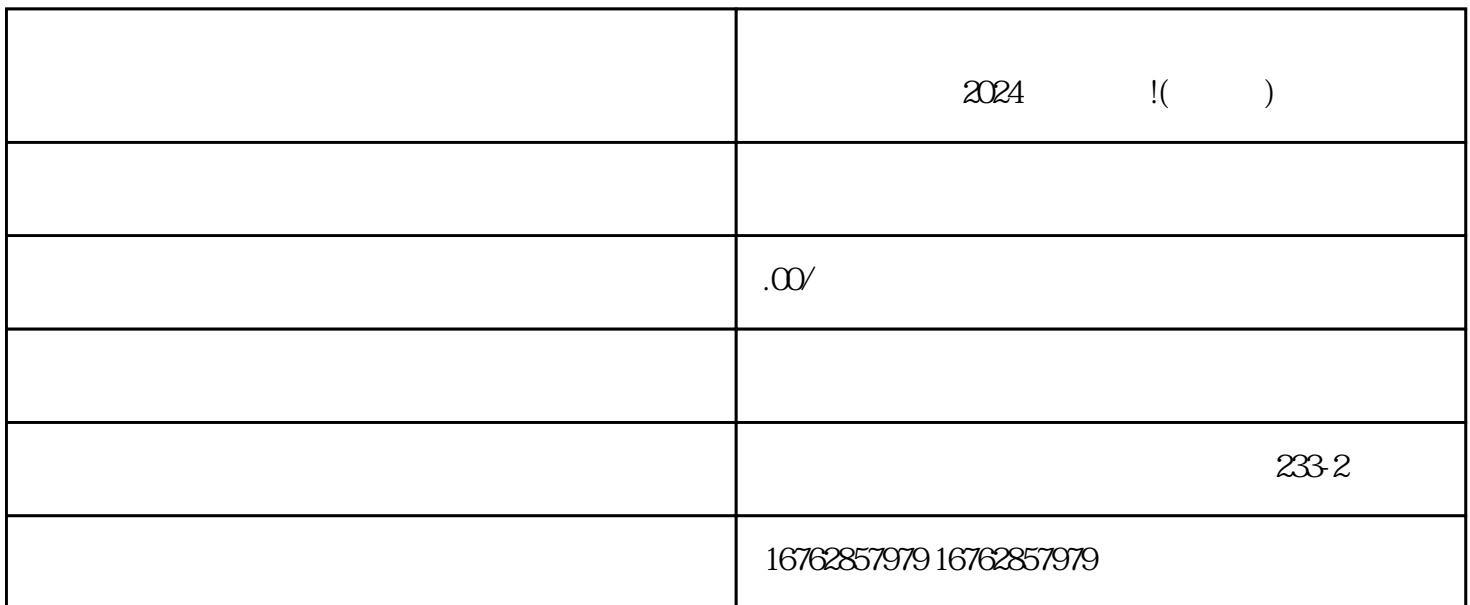

 $2024$  !( )

 $1.$ 

 $\frac{a}{\sqrt{a}}$  ,  $\frac{a}{\sqrt{a}}$  ,  $\frac{a}{\sqrt{a}}$  ,  $\frac{a}{\sqrt{a}}$  $\frac{1}{2}$  $\mathcal{U}$  , and  $\mathcal{U}$  , and  $\mathcal{U}$  , and  $\mathcal{U}$  , and  $\mathcal{U}$  , and  $\mathcal{U}$  , and  $\mathcal{U}$  , and  $\mathcal{U}$  , and  $\mathcal{U}$  , and  $\mathcal{U}$  , and  $\mathcal{U}$  , and  $\mathcal{U}$  , and  $\mathcal{U}$  , and  $\mathcal{U}$  , and  $\mathcal{U}$  ,  $\frac{d}{dt}$  and  $\frac{d}{dt}$ 

 $2.$ 

 $\overline{3}$ 

 $\alpha$  and  $\alpha$  and  $\alpha$  $\frac{a}{a}$  , where  $\frac{a}{a}$  $\alpha$  ,  $\alpha$  ,  $\alpha$  ,  $\beta$  ,  $\beta$  ,  $\alpha$  ,  $\beta$  ,  $\beta$  $R$ 

 $\overline{4}$ 

 $\mathbf{a} = \mathbf{a} + \mathbf{b} + \mathbf{b} + \mathbf{c} + \mathbf{c} + \mathbf$ 

 $\mathcal{U} = \mathcal{U}$ 

 $\mathbf V$